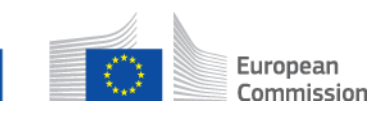

## **Come devo trattare un messaggio errato che ho ricevuto? Sotto-processo AD\_BUC\_11 – Eccezione nel processo**

#### **Descrizione**

Il sotto-processo amministrativo Eccezione nel processo è usato nei casi in cui ricevete un messaggio errato (che provoca un'eccezione nella vostra applicazione nazionale), occorre generare un messaggio di eccezione e inviarlo al mittente del messaggio errato per informarlo dell'errore/degli errori verificatisi.

Ci sono due categorie di messaggi errati:

- le eccezioni nel processo che non richiedono un periodo di attesa e
- le eccezioni nel processo che richiedono un periodo di attesa.

Il motivo di un periodo di attesa prima dell'invio dell'eccezione è che il messaggio errato potrebbe essere seguito da un altro messaggio che potrebbe risolvere il problema, ovvero il cosiddetto "evento correttivo".

Esempio: poco dopo aver ricevuto un SED nell'ordine sbagliato, si riceve quello atteso nell'ordine giusto. Di conseguenza, il messaggio iniziale ricevuto in modo errato è ora corretto e non c'è più bisogno di generare un'eccezione nel processo.

Le seguenti eccezioni nel processo non richiedono un periodo di attesa:

- ricevimento di un SED con una firma business non valida;
- ricevimento di un SED/allegato per il quale la verifica antimalware è fallita.

I seguenti errori richiedono un periodo di attesa:

- ricevimento di un SED per un caso mancante;
- ricevimento di un aggiornamento per un SED inesistente;

- ricevimento di un SED dopo la cancellazione della pratica in seguito alla ricezione di un SED X006 (Rimuovere partecipante);

- ricevimento di un SED dopo che il caso è stato inoltrato a un altro partecipante;

- ricevimento di un SED in un ordine sbagliato/regole pratiche del caso non rispettate;

- ricevimento di un SED quando il caso si trova nello stato Concluso in seguito allo scambio di un SED X001 (Richiesta di chiusura).

Vogliate tenere presente che possono verificarsi altri tipi di errori (p. es. il ricevimento di un tipo di SED errato per un determinato tipo di caso), che dovrebbero essere bloccati al **livello dei punti di accesso (***access point***, AP)<sup>1</sup>** e non rientrano dunque in questo sotto-processo.

# **Base legale**

1

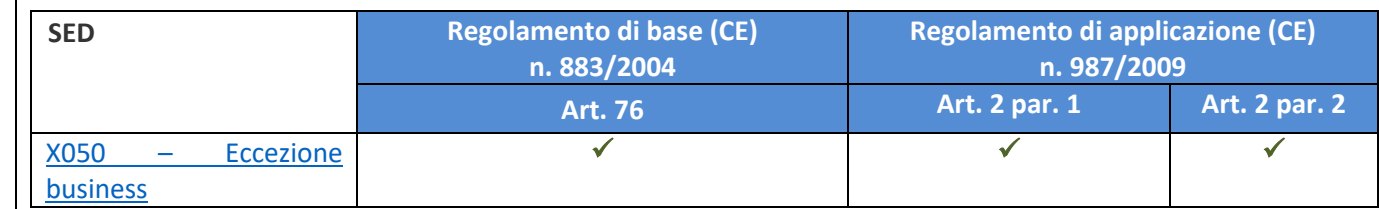

# **Glossario dei termini principali impiegati nel sotto-processo AD\_BUC\_11**

| <b>Nome</b>              | <b>Descrizione</b>                                                                             |
|--------------------------|------------------------------------------------------------------------------------------------|
| dell'attore              |                                                                                                |
| <i><b>Iniziatore</b></i> | L'iniziatore è un attore (la vostra applicazione nazionale) nel processo principale che riceve |
|                          | un messaggio inatteso o errato.                                                                |

<sup>1</sup> Un elenco completo degli errori AP è disponibile nella parte 8 del documento «EESSI AP Messaging Interface», che fa parte dell'Architecture Pack 1.0.

Linee guida per il sotto-processo AD\_BUC\_11 – Eccezione nel processo Basato su: AD\_BUC\_11\_sotto versione 1.0.1 Common Data Model, versione 4.0.16 Data: luglio 2017

Versione del documento: 1.0

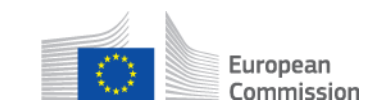

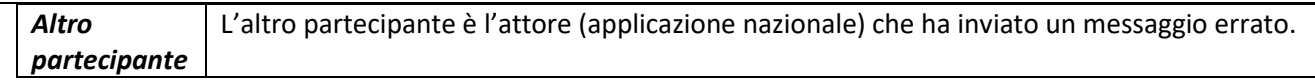

#### **Tappe**

Se non è richiesto alcun periodo di attesa, dovete compilare un [SED X050](SEDs/Forms/X050_en.htm) (Eccezione business), specificando il/i motivo/i dell'eccezione, e inviarlo all'altro partecipante/agli altri partecipanti che ha/hanno inviato il messaggio errato. Ricevendo il SED X050 l'altro partecipante/gli altri partecipanti capisce/capiscono che si è verificato un errore business e può/possono reagire di conseguenza sulla base delle informazioni fornite nel SED.

#### **Scenari alternativi**

Se è richiesto un periodo di attesa, dovete aspettare 24 ore. Se dopo 24 ore la situazione non si è risolta con un evento correttivo, mandate il SED X050 come nelle tappe principali.

## **Requisiti specifici**

- I partecipanti attivi in questo caso sono quelli definiti nel processo sovraordinato in cui è stato avviato questo sotto-processo.

## **Processo**

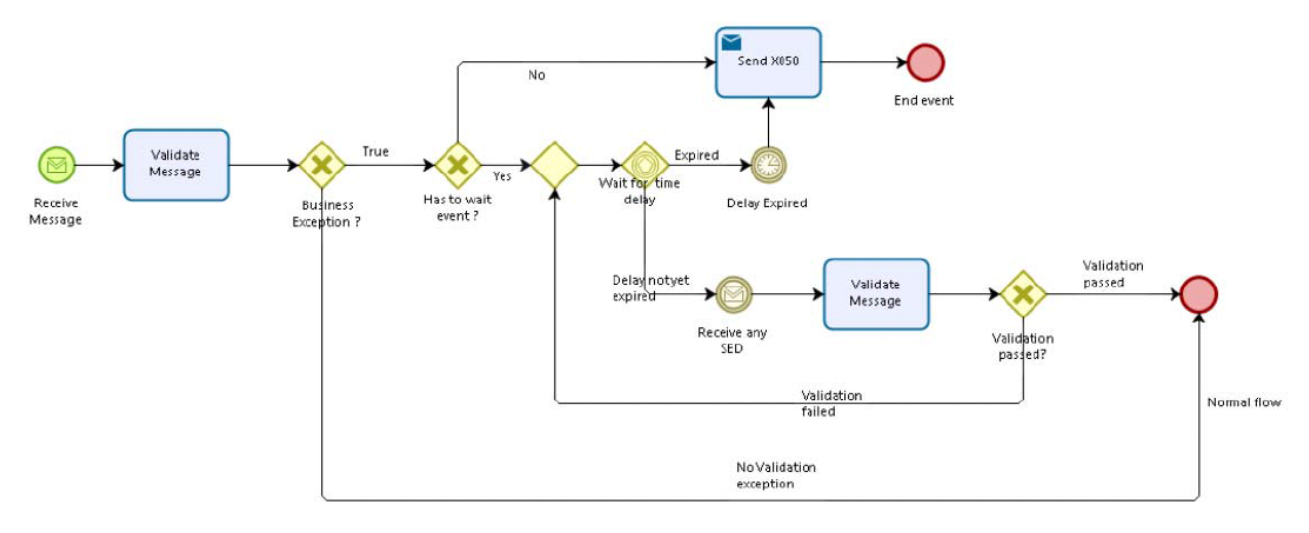